# **Phone For Google Voice Gtalk**

**Bud E. Smith,Chris Dannen**

Google Voice For Dummies Bud E. Smith,Chris Dannen,2009-10-02 Save time and money with Google's revolutionary new phone system Google Voice combines existing phone lines, e-mail, and Web access into one central communication channel. Tech industry watchers expect it to give Skype some serious competition, yet little information is available on this new Google service. Google Voice For Dummies is the first and only book on Google's breakthrough new offering and provides essential information for individuals and businesses who want to take advantage of this exciting new technology. Google Voice is expected to have a major impact on telephony and to offer major cost savings for individuals and businesses This guide focuses on an in-depth understanding of setting up and using Google Voice and how to integrate it with other Google services, including Gmail, Google Chat, and Google Talk Discusses managing Google Voice within organizations and examines key concerns for business, schools, government, and other kinds of organizations Explains how Google Voice connects with the many phone options currently available and how to move toward an optimized and inexpensive, yet flexible and powerful phone environment The book is supported by news and updates on www.gvDaily.com, the leading Google Voice question and answer site created by authors Bud E. Smith and Chris Dannen Google Voice For Dummies supplies much-needed information on this free and exciting technology that the New York Times has called revolutionary.

 **Cloud Computing Bible** Barrie Sosinsky,2010-12-10 The complete reference guide to the hot technology of cloud computing Its potential for lowering IT costs makes cloud computing a major force for both IT vendors and users; it is expected to gain momentum rapidly with the launch of Office Web Apps later this year. Because cloud computing involves various technologies, protocols, platforms, and infrastructure elements, this comprehensive reference is just what you need if you?ll be using or implementing cloud computing. Cloud computing offers significant cost savings by eliminating upfront expenses for hardware and software; its growing popularity is expected to skyrocket when Microsoft introduces Office Web Apps This comprehensive guide helps define what cloud computing is and thoroughly explores the technologies, protocols, platforms and infrastructure that make it so desirable Covers mobile cloud computing, a significant area due to ever-increasing cell phone and smartphone use Focuses on the platforms and technologies essential to cloud computing Anyone involved with planning, implementing, using, or maintaining a cloud computing project will rely on the information in Cloud Computing Bible.

 **Asterisk: The Definitive Guide** Leif Madsen,Jim Van Meggelen,Russell Bryant,2011-04-08 Design a complete VoIP or analog PBX with Asterisk, even if you have no previous Asterisk experience and only basic telecommunications knowledge. This bestselling guide makes it easy, with a detailed roadmap to installing, configuring, and integrating this open source software into your existing phone system. Ideal for Linux administrators, developers, and power users, this book shows you how to write a basic dialplan step by step, and quickly brings you up to speed on the latest Asterisk features in version 1.8. Integrate Asterisk with analog, VoIP, and digital telephony systems Build a simple interactive dialplan, and dive into advanced concepts Use Asterisk's voicemail options—including a standalone voicemail server Build a menuing system and add applications that act on caller input Incorporate a relational database with MySQL and Postgre SQL Connect to external services such as LDAP, calendars, XMPP, and Skype Use Automatic Call Distribution to build a call queuing system Learn how to use Asterisk's security, call routing, and faxing features

 **VoIP Hacks** Ted Wallingford,2006 Voice over Internet Protocol is gaining a lot of attention these days. Both practical and fun, this text provides technology enthusiasts and voice professionals with dozens of hands-on projects for building a VoIP network, including a softPBX.

Google Apps: The Missing Manual Nancy Conner, 2008-05-27 Among its many amazing applications. Google now has web-based alternatives to many of the applications in Microsoft Office. This comprehensive and easy-to-follow new book enables you to explore Google's new office applications in detail. Once you do, you'll be in good company -- more than 100,000 small businesses and some corporations are already looking to take advantage of these free Google offerings. Google Apps: The Missing Manual teaches you how to use three relatively new applications from Google: Docs and Spreadsheets, which provide many of the same core tools that you find in Word and Excel; and Google Calendar and Gmail, the applications that offer an alternative to Outlook. This book demonstrates how these applications together can ease your ability to collaborate with others, and allow you access to your documents, mail and appointments from any computer at any location. Of course, as remarkable as these applications are, Google's office suite is definitely a work-in-progress. Navigating what you can and can't do and -- more importantly -- understanding how to do it isn't always easy. And good luck finding enough help online. Google Apps: The Missing Manual is the one book you need to get the most out of this increasingly useful part of the Google empire. This book: Explains how to create, save and share each of Google's web-based office applications Offers separate sections for Docs and Spreadsheets, Google Calendar, and Gmail Demonstrates how to use these applications in conjunction with one another Gives you crystal-clear and jargon-free explanations that will satisfy users of all technical levels Many of you already use Gmail, but do yo

know its full potential? Do you know how you can increase its power by using Gmail with Doc and Spreadsheets and Google Calendar? You'll find out with Google Apps: The Missing Manual. You'll also come to understand why large corporations such as General Electric and Proctor & Gamble are taking a long, hard look at these applications.

 **Asterisk: The Definitive Guide** Russell Bryant,Leif Madsen,Jim Van Meggelen,2013-05-10 Design a complete Voice over IP (VoIP) or traditional PBX system with Asterisk, even if you have only basic telecommunications knowledge. This bestselling guide makes it easy, with a detailed roadmap that shows you how to install and configure this open source software, whether you're upgrading your existing phone system or starting from scratch. Ideal for Linux administrators, developers, and power users, this updated edition shows you how to write a basic dialplan step-by-step, and brings you up to speed on the features in Asterisk 11, the latest long-term support release from Digium. You'll quickly gain working knowledge to build a simple yet inclusive system. Integrate Asterisk with analog, VoIP, and digital telephony systems Build an interactive dialplan, using best pract for more advanced features Delve into voicemail options, such as storing messages in a database Connect to external services including Google Talk, XMPP, and calendars Incorporate Asterisk features and functions into a relational database to facilitate information sharing Learn how to use Asterisk's security, call routing, and faxing features Monitor and control your system with the Asterisk Manager Interface (AMI) Plan for expansion by learning tools for building distributed systems

Sams Teach Yourself Google Voice in 10 Minutes Nancy Conner, 2010-06-23 Google Voice is a service that lets you manage all your phone numbers through a single, Internet-connected phone number. Google Voice is free, although you still have to pay for your regular phone services. Users select a free phone number and then use that number to manage all their phones. Sams Teach Yourself Google Voice in 10 Minutes offers straightforward, practical answers for fast results. By working through the 10-minute lessons, you learn everything you need to know to quickly and easily use Google Voice. Step-by-step instructions walk you through the most common questions, issues, and tasks... Did You Know? tips offer insider advice and shortcuts... Watch Out! alerts help you avoid problems. This book will provide you with fast, at a glance tips pointing out helpful shortcuts and solutions, cautions to help avoid common Google Voice pitfalls, and is written in a clear, easy to understand format. You will learn how to use Google Voice's tons of cool features that go beyond mere voicemail and call forwarding, including: Connecting phones using one number, and manage which phone rings when-by time, by caller, and more. Find out who's calling so you can answer or route the call to voicemail. Get transcribed voicemail messages delivered to an email inbox. Record personalized voicemail greetings for specific callers. Record calls and save the recordings online Google Voice is a revolutionary new free service, which lets you manage all your phone numbers through a single number, among many other cool features Organized into lessons that distill the most crucial information on each Google Voice topic Tips and cautions point out shortcuts, solutions, and help you avoid common pitfalls

Hope, Hype and VoIP Char Booth,2010-01-01 Char Booth examines the long-term adoption of one established tool, Voice over Internet Protocol (VoIP) in order to gain insight into the library innovation process.

Google Voice For Dummies Bud E. Smith,Chris Dannen,2009-10-02 Save time and money with Google's revolutionary new phone system Google Voice combines existing phone lines, e-mail, and Web access into one central communication channel. Tech industry watchers expect it to give Skype some serious competition, yet little information is available on this new Google service. Google Voice For Dummies is the first and only book on Google's breakthrough new offering and provides essential information for individuals and businesses who want to take advantage of this exciting new technology. Google Voice is expected to have a major impact on telephony and to offer major cost savings for individuals and businesses This guide focuses on an in-depth understanding of setting up and using Google Voice and how to integrate it with other Google services, including Gmail, Google Chat, and Google Talk Discusses managing Google Voice within organizations and examines key concerns for business, schools, government, and other kinds of organizations Explains how Google Voice connects with the many phone options currently available and how to move toward an optimized and inexpensive, yet flexible and powerful phone environment The book is supported by news and updates on www.gvDaily.com, the leading Google Voice question and answer site created by authors Bud E. Smith and Chris Dannen Google Voice For Dummies supplies much-needed information on this free and exciting technology that the New York Times has called revolutionary.

Getting StartED with Google Apps Paul Darbyshire,Adam Darbyshire,2012-02-03 How would you like to share your calendar, access your e-mail, or create and share documents, all online from your smartphone/mobile device, netbook, or desktop? If you answered yes, then you should know that the best of all these online applications and services are being offered for free, from one of the Internet's biggest names, Google. These apps are in an online suite of productivity and fun applications called Google Apps. Getting StartED with Google Apps gets you started collaborating and creating with Google's online suite of applications on the Chrome operatin system—analogous to using Microsoft Office on Windows. The differences are that Google Apps and Chrome are mostly free and run entirely on the Web. With this book, you get clear and easy-to-use instructions for getting

*4*

up and running with basic Google Apps like Gmail, Google Voice, and more. Moreover, you get detailed visuals and step-by-step explanations on the more sophisticated Google apps like Google Docs, Spreadsheets, Presentations, SketchUp, and more. So get going and have some fun while you're at it.

HWM ,2005-10 Singapore's leading tech magazine gives its readers the power to decide with its informative articles and in-depth reviews.

VoIP Monthly Newsletter November 2010 ,

#### Android 2.2 User's Guide ,

The Android Book Imagine Publishing,

 **DISCOVERED: Dominate Online and Voice Search without Wasting Time or Money** Bethanie Nonami,2020-04-13 Discovered will give you the knowledge you desire to create unforgettable and transformational customer search experiences. - Dr. Marie Haynes, Foreword In the world of marketing, if you're not playing the game, then you're being played. Advancements in technology have evolved the way we attract and serve customers. As such, it's imperative that we keep up with each development and use them to our advantage so that we're always ahead of rapidly changing consumer behaviors. The old ways of getting customers' attention aren't as effective in our new world. If you want to remain relevant, you must adapt. These are the techniques the top 1% brands are using. Start doing the same so you can rise above them! There's a new channel that most businesses aren't taking advantage of because they don't understand the power behind it and don't know where to start. Yet, it's the next big thing. It's the new way people are searching because it's a lot faster and easier. With voice, customers can quickly summon search results with a few spoken words. This alternate channel benefits your business because it opens up avenues for brand discovery, customer support, and direct communication when shoppers are searching for a solution. But why stop there? Why not surpass more competitors by taking it one step further? There's no point in having optimized content on your website if it's not going to deliver an enriched customer experience. The customer experience plays a significant role in how you attract, delight, and keep customers. As a pivotal element of your business, this what makes your brand memorable and builds an affinity for your brand. In Discovered, all of this is explained in simple terms so that you can implement these tips as quickly and easily as possible. In this book, you'll discover: • How search engines wor that you can leverage their systems • The patterns behind shoppers search behavior • How to optimize your online content for voice search • How to streamline a customer's journey from their first search to post-purchase • What traits, mindset, and culture will increase your chances of success Discovered contains valuable tips and strategies to build your online presence using Search Engine Marketing, Search Engine Optimization (SEO), and Voice Search Optimization so that your brand is renowned for its Customer Experience. Discovered is accompanied by a Google Assistant Experience to view the sources for a more immersive experience.

 Netbooks: The Missing Manual J.D. Biersdorfer,2009-08-20 Netbooks are the hot new thing in PCs -- small, inexpensive laptops designed for web browsing, email, and working with web-based programs. But chances are you don't know how to choose a netbook, let alone use one. Not to worry: with this Missing Manual, you'll learn which netbook is right for you and how to set it up and use it for everything from spreadsheets for work t hobbies like gaming and photo sharing. Netbooks: The Missing Manual provides easy-to-follow instructions and lots of advice to help you: Learn the basics for using a Windows- or Linux-based netbook Connect speakers, printers, keyboards, external hard drives, and other hardware Get online using a wireless network, a public network, broadband cards, or dial-up Write email, browse the Web, transfer bookmarks, and add tools to your web browser Use business tools like Google Docs and Office for Netbooks Collaborate with others online via instant messaging Edit and share photos, play games, listen to music, and watch TV and movies online You'll also learn about web-based backup and storage, staying secure online -- especially when using wireless networks -- and tips for troubleshooting. Netbooks point to the future of computing, and Netbooks: The Missing Manual will show you how to get there.

 **Android Tablets Made Simple** Marziah Karch,MSL Made Simple Learning,2012-01-18 If you thought your phone was smart, you should see the new Android tablets! Based on Android 3 Honeycomb, these tablets provide all the computing power you'll need on a device light enough to carry wherever you go. Get the most out of your Android 3.0 Honeycomb tablet with Android Tablets Made Simple–learn all the key features, understand what's new, and utilize dozens of time-saving tips and tricks. Android Tablets Made Simple includes over 500 pages of easy-to-read instructions and over 1,000 carefully annotated screen shots to guide you to Android tablet mastery. You'll never be left wondering, "How did they do that?" This book guides you through: Finding and purchasing the right Android tablet Understanding the Android Honeycomb interface Downloading and using tablet apps

Google Talking Joshua Brashars,Johnny Long,2006-12-13 Nationwide and around the world, instant messaging use is growing, with more than 7 billion instant messages being sent every day worldwide, according to

#### dly Interface

Recommendations from Phone For Google Voice

### ed Recommendations

- Google Voice Gtalk User Reviews and Ratings
- **Google Voice Gtalk and Bestseller Lists**

IDC. comScore Media Metrix reports that there are 250 million people across the globe--and nearly 80 million Americans--who regularly use instant messaging as a quick and convenient communications tool. Google Talking takes communication to the next level, combining the awesome power of Text and Voice! This book teaches readers how to blow the lid off of Instant Messaging and Phone calls over the Internet. This book will cover the program "Google Talk in its entirety. From detailed information about each of its features, to a deep-down analysis of how it works. Also, we will cover real techniques from the computer programmers and hackers to bend and tweak the program to do exciting and unexpected things. Google has 41% of the search engine market making it by far the most commonly used search engine The Instant Messaging market has 250 million users world wide Google Talking will be the first book to hit the streets about Google Talk

Nexus 7 Erik Marcus, 2012-08-15 This isn't one of those daunting computer manuals that you'll read three pages of and then give up on. It's an engaging little book that you'll tear through in an evening, and by the time you finish you'll have a great understanding of all the ways your Nexus 7 can improve your life. Noted author Erik Marcus, who started his career as a technical writer, took on this project because a tablet with the mass appeal of the Nexus 7 deserves a book that's fun to read. Marcus never shies away from telling you what he really thinks, and he'll let you know where your Nexus 7 shines, where it stumbles, and how to wield your tablet like a pro.

 **Nexus 7 Guide** Erik Marcus,2012-11-24 Master your Nexus 7 in just one evening with the latest edition of Erik Marcus' series of Google Nexus tablet guides, updated for the Nexus 7 and the new 4.2 release of Android.You don't need to flounder through a thick and boring manual to become comfortable with your Nexus 7. Everything about your new tablet is so intuitively designed and easy-to-understand that if you ever get stuck you can usually get unstuck with a quick Google search.Where you likely need help, however--especially if you're new to tablets--is becoming acquainted with all the wonderful features and abilities of your Nexus 7. Learn these things and you can start wielding your tablet like a pro. It's safe to say that most Nexus 7 owners never manage to tap into even half the capabilities of their tablets, and if all you're doing with your Nexus is pla few games and checking email you're missing out in a huge way.The Nexus 7 Guide was written specifically for first-time tablet owners and non-techies. This book will enable you to take full advantage of your Nexus 7 and unlock its remarkable assortment of abilities. And, best of all, you'll find the book to be a quick and entertaining read that you can blast through in just one evening.Now that you've invested \$199 in your Nexus 7, why no throw in another \$10 and two hours of your time so you can really get the most out of your device?

#### Whispering the Strategies of Language: An Mental Journey through **Phone For Google Voice Gtalk**

In a digitally-driven earth wherever displays reign great and immediate connection drowns out the subtleties of language, the profound techniques and mental nuances concealed within words often go unheard. Yet, located within the pages of Phone For Google Voice Gtalk a fascinating literary prize sporting with fresh thoughts, lies a fantastic quest waiting to be undertaken. Composed by a skilled wordsmith, that enchanting opus attracts visitors on an introspective trip, softly unraveling the veiled truths and profound impact resonating within the very fabric of each word. Within the emotional depths with this moving review, we can embark upon a honest exploration of the book is primary themes, dissect its captivating publishing fashion, and fail to the powerful resonance it evokes heavy within the recesses of readers hearts.

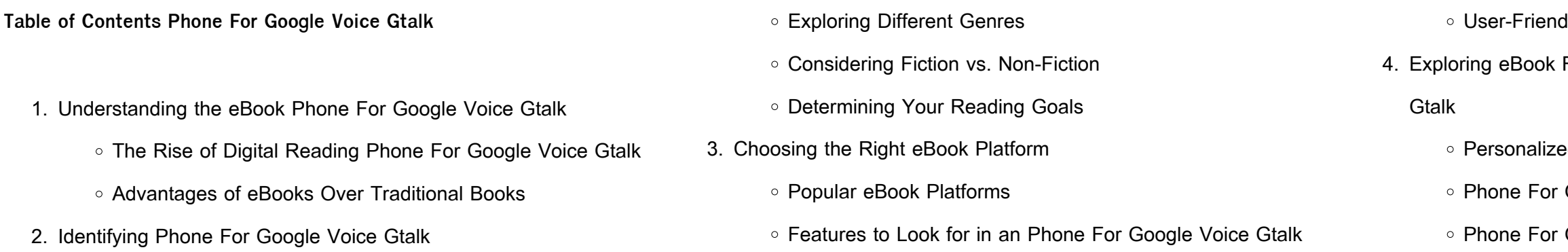

- Phone For Google Voice Gtalk Public Domain eBooks
- Phone For Google Voice Gtalk eBook Subscription Services
- Phone For Google Voice Gtalk Budget-Friendly Options
- 6. Navigating Phone For Google Voice Gtalk eBook Formats
	- ePub, PDF, MOBI, and More
	- Phone For Google Voice Gtalk Compatibility with Devices
	- Phone For Google Voice Gtalk Enhanced eBook Features
- 7. Enhancing Your Reading Experience
	- Adjustable Fonts and Text Sizes of Phone For Google
	- Voice Gtalk
	- Highlighting and Note-Taking Phone For Google Voice Gtalk
	- o Interactive Elements Phone For Google Voice Gtalk
- 8. Staying Engaged with Phone For Google Voice Gtalk
	- Joining Online Reading Communities
	- Participating in Virtual Book Clubs
	- Following Authors and Publishers Phone For Google Voice **Gtalk**
- 9. Balancing eBooks and Physical Books Phone For Google Voice
	- **Gtalk** 
		- Benefits of a Digital Library
		- Creating a Diverse Reading Collection Phone For Google Voice Gtalk
- 10. Overcoming Reading Challenges
	- Dealing with Digital Eye Strain
	- Minimizing Distractions
	- Managing Screen Time
- 11. Cultivating a Reading Routine Phone For Google Voice Gtalk
	- Setting Reading Goals Phone For Google Voice Gtalk
	- Carving Out Dedicated Reading Time
- 12. Sourcing Reliable Information of Phone For Google Voice Gtalk
- Fact-Checking eBook Content of Phone For Google Voice **Gtalk**
- Distinguishing Credible Sources
- 13. Promoting Lifelong Learning
	- Utilizing eBooks for Skill Development
	- Exploring Educational eBooks
- 14. Embracing eBook Trends
	- Integration of Multimedia Elements
	- o Interactive and Gamified eBooks

#### **Phone For Google Voice Gtalk Introduction**

In todays digital age, the availability of Phone For Google Voice Gtalk books and manuals for download has revolutionized the way we access information. Gone are the days of physically flipping through pages and carrying heavy textbooks or manuals. With just a few clicks, we can now access a wealth of knowledge from the comfort of our own homes or on the go. This article will explore the advantages of Phone For Google Voice Gtalk books and manuals for download, along with some popular platforms that offer these resources. One of the significant advantages of Phone For Google Voice Gtalk books and manuals for download is the cost-saving aspect. Traditional books and manuals can be costly, especially if you need to purchase several of them for educational or professional purposes. By accessing Phone For Google Voice Gtalk versions, you eliminate the need to spend money on physical copies. This not only saves you money but also reduces the environmental impact associated with book production and transportation. Furthermore, Phone For Google Voice Gtalk books and manuals for download are incredibly convenient. With just a computer or smartphone and an internet connection, you can access a vast library of resources on any subject imaginable. Whether youre a student looking for textbooks, a professional seeking industry-specific manuals, or someone interested in

self-improvement, these digital resources provide an efficient and accessible means of acquiring knowledge. Moreover, PDF books and manuals offer a range of benefits compared to other digital formats. PDF files are designed to retain their formatting regardless of the device used to open them. This ensures that the content appears exactly as intended by the author, with no loss of formatting or missing graphics. Additionally, PDF files can be easily annotated, bookmarked, and searched for specific terms, making them highly practical for studying or referencing. When it comes to accessing Phone For Google Voice Gtalk books and manuals, several platforms offer an extensive collection of resources. One such platform is Project Gutenberg, a nonprofit organization that provides over 60,000 free eBooks. These books are primarily in the public domain, meaning they can be freely distributed and downloaded. Project Gutenberg offers a wide range of classic literature, making it an excellent resource for literature enthusiasts. Another popular platform for Phone For Google Voice Gtalk books and manuals is Open Library. Open Library is an initiative of the Internet Archive, a non-profit organization dedicated to digitizing cultural artifacts and making them accessible to the public. Open Library hosts millions of books, including both public domain works and contemporary titles. It also allows users to borrow digital copies of certain books for a limited period, similar to a library lending system. Additionally, many universities and educational institutions have their own digital libraries that provide free access to PDF books and manuals. These libraries often offer academic texts, research papers, and technical manuals, making them invaluable resources for students and researchers. Some notable examples include MIT OpenCourseWare, which offers free access to course materials from the Massachusetts Institute of Technology, and the Digital Public Library of America, which provides a vast collection of digitized books and historical documents. In conclusion, Phone For Google Voice Gtalk books and manuals for download have transformed

the way we access information. They provide a cost-effective and convenient means of acquiring knowledge, offering the ability to access a vast library of resources at our fingertips. With platforms like Project Gutenberg, Open Library, and various digital libraries offered by educational institutions, we have access to an ever-expanding collection of books and manuals. Whether for educational, professional, or personal purposes, these digital resources serve as valuable tools for continuous learning and self-improvement. So why not take advantage of the vast world of Phone For Google Voice Gtalk books and manuals for download and embark on your journey of knowledge?

#### **FAQs About Phone For Google Voice Gtalk Books**

how to make a box puppet make a cardboard box come to life - May 17 2023

How do I know which eBook platform is the best for me? Finding the best eBook platform depends on your reading preferences and device compatibility. Research different platforms, read user reviews, and explore their features before making a choice. Are free eBooks of good quality? Yes, many reputable platforms offer high-quality free eBooks, including classics and public domain works. However, make sure to verify the source to ensure the eBook credibility. Can I read eBooks without an eReader? Absolutely! Most eBook platforms offer web-based readers or mobile apps that allow you to read eBooks on your computer, tablet, or smartphone. How do I avoid digital eye strain while reading eBooks? To prevent digital eye strain, take regular breaks, adjust the font size and background color, and ensure proper lighting while reading eBooks. What the advantage of interactive eBooks? Interactive eBooks incorporate multimedia elements, quizzes, and activities, enhancing the reader engagement and providing a more immersive learning experience. Phone For Google Voice Gtalk is one of the best book in our library for free trial. We provide copy of Phone For Google Voice Gtalk in digital format, so the resources that you find are

web here are more puppet puppet theater crafts ideas crafts materials needed many of these are optional cardboard boxes cardboard tube paints brushes cardboard pie plates cardboard crayons scissors colored paper long nail string glue or paste trimmings paper clips brass paper fasteners scotch tape staples

reliable. There are also many Ebooks of related with Phone For Google Voice Gtalk. Where to download Phone For Google Voice Gtalk online for free? Are you looking for Phone For Google Voice Gtalk PDF? This is definitely going to save you time and cash in something you should think about.

**Phone For Google Voice Gtalk :**

web feb 28 2020 make a cardboard box come to life puppet nerd 144k subscribers 65k views 3 years ago puppetry avenueq boxpupet puppetry avenueq in this video we learn to make a cardboard box come **how to make cardboard puppets creating my cambridge** - Jun 18 2023 web just follow the simple instructions below materials cardboard for your model old cereal boxes are ideal thick cardboard for template from a cardboard box print out of template shapes split pins paper fasteners blu tac pencil colouring pens to decorate tools scissors hole punch **simple puppets made of cardboard crafts on** - Jun 06 2022 web puppets can be made with many materials fabrics spoons wool etc but in this case we wanted to recycle some cardboard boxes that were at home to make these cute things in addition this is how we teach children the power of recycling and a good way to save money **string controlled puppets and marionettes crafts how to make** - Apr 04 2022

**cardboard roll shadow puppets** - Dec 12 2022 web may 20 2020 making shadow puppets is a quick and easy boredom buster although i have always found it a little tricky to use my hands to make shadow puppets this is an easier way to make shadow

#### **make the blue peter studio puppet theatre bbc** - Aug 08 2022

web jul 8 2021 use the plate to draw a circle on a piece of cardboard and cut this out carefully you will need to make three cardboard circles

#### **6 ways to make puppets wikihow** - Apr 16 2023

web dec 8 2021 method 1 making a 2d paper puppet download article 1 choose a figure try to choose characters with an ambiguous identity or description so that you can reuse them in other puppet shows you can find figures anywhere but the internet has a wealth of options available

puppets with paper silhouettes tapes to this size and one slightly larger at the touch of a button 2 make the figure 2023

## how to create a marionette with pictures wikihow - Jul 19 2023 web sep 9 2023 step 1 draw your design lay the cardboard or poster board on a flat surface sketch out individual body parts for the marionette the puppet will need two separate arms two separate legs and a torso section with the head attached 1 x research sourcestep 2

cut out the pieces decorate the sketched puppet with markers crayons get creative with your hands a step by step guide to making a - Mar 15

web making a cardboard hand puppet is a fun and easy process that requires minimal materials all you need is a cardboard box scissors glue or tape and some markers or paint to decorate your puppet cut out the basic puppet shape from cardboard then add details such as eyes

#### **how to make cardboard puppets youtube** - Aug 20 2023

mouth and ears make at home show

web apr 22 2020 how to make cardboard puppets kieren dutcher 1 76k subscribers subscribe 769 94k views 3 years ago easy puppets you can

**how to make puppets using cardboard tubes mouths of mums** - Jan 01

#### **Phone For Google Voice Gtalk**

#### 2022

web apr 23 2017 these cardboard tube puppets are so awesome and the kids will love making them and putting on a puppet show for you at home what you ll need coloured paper textas cardboard tube pin twine 2 x milk bottle lids glue 2 x bamboo skewers sticky tape fishing wire watch the video for easy to follow visual instructions make a puppet show ragandbone ca - May 05 2022 web recipe for a puppet show here s how to make some simple cardboard puppets the same method can be used to make shadow puppets ingredients pencils newsprint cardboard 2 straightened hangers per puppet rods or 2 welding rods a rod and a rod 2 brass paper fasteners per puppet fabric glue scissors hole punch wire cutters and how to make a puppet theatre from a cereal box - Mar 03 2022 web feb 9 2020 we ll show you how to make a puppet theatre from a cardboard cereal box this fun and easy project makes creative use of recycled cardboard cereal boxes

make a cardboard puppet theater in 5 easy steps what do - Sep 09 2022

web sep 20 2012 this div cardboard puppet theater is just the

**how to make cardboard puppets whyienjoy** - Feb 02 2022

web sep 28 2018 decorate the sketched puppet with markers crayons or paint and cut out the pieces assemble the puppet face up on a flat surface lay down two chopsticks or pencils to form a cross thread a needle with fishing line how do you make finger puppets step by step create the face of the puppet and decorate the body

**super fun cardboard puppet theatre craft that kids will love** - Jul 07 2022

web aug 11 2022 how to create the cardboard puppet theatre 1 fold a triangle prism from cardboard or card stock paper fold large a2 card stock paper in thirds twice horizontally to make a prism kinda like a huge brochure 2 draw colour your scenes

inspiration your kids need to come up with their own entertaining puppet shows how to make a tabletop puppet theater this puppet theater uses a small or medium sized cardboard box living in an apartment we have limited space for things like puppet theaters made from giant how to make a diy puppet theater for kids s s blog - Jan 13 2023 web diy puppet theater tutorial cardboard frame start with a large piece of cardboard our cardboard was 25 high and about 46 long if you don t have cardboard that large you can always check your local retail or furniture stores

**how to make a cardboard puppet onehowto** - Nov 11 2022 web how to make a cardboard puppet how to make a cardboard puppet our little ones are craving me to do a play or they need to do one easy diy puppet theater from a cardboard box of the hearth - Oct 10 2022

web jun 24 2019 use a piece of cardboard and a pool noodle to make a puppet theater this simple structure will provide hours of entertainment for your kids

cardboard hand puppet craft ideas for kids diy on box yourself - Feb 14 2023

web aug 4 2014 cardboard hand puppet craft ideas for kids diy on box yourself in this episode Øistein and box will make a hand puppet from a drink carton every tuesday and friday we upload new diy **free 9 sample attorney timesheets in ms word pdf sample templates** - Jun 03 2022

web attorney timesheet template free courts state va us this attorney time sheet template comes in a tabular format with important fields the template includes the attorney s name defendant s name charge at time of appointment and in the tabular columns description of services in court time and out of court time in minutes and hours download attorney time sheet template - Feb 11 2023

web attorney time sheet template download this attorney time sheet

template design in word google docs pdf apple pages format easily editable printable downloadable a timesheet document template that can be used by an attorney at law this template is easy to edit and fully customizable in all versions of ms word print and digital ready free attorney timesheet templates 2023 excel pdf word time - Oct 19 2023

web sep 9 2020 3 handy attorney timesheet templates here are some examples of attorney timesheet templates that you can use to keep track of things easily each of these timesheet templates is available as a free download in google sheets pdf format as a microsoft word

**9 attorney timesheet templates free sample example** - Jul 04 2022 web these attorney timesheet templates can be downloaded in word excel and pdf formats and be used right away you can see also hourly timesheet templates attorney timesheet template details file format google docs google sheets ms excel ms word numbers pages editable pdf size a4 us download now attorney timesheet pdf

your guide to attorney timesheet templates clio attorney time sheet -

document or even as a microsoft excel file Feb 28 2022 on on learn more 2023

web may 8 2023 attorney timesheet templates are a view where attorneys record how much they spend working on different tasks read

attorney timesheets templates tips and examples amberlo - Jun 15 2023 web nov 15 2023 an attorney timesheet template should typically include the following key elements 1 date the date when the work was performed 2 client or case name the name of the client or the specific case being worked on 3 task description a detailed description of the task or activity performed during the recorded time 4 total

**free attorney timesheet templates excel timesheet templates** - Aug 17

web download our free attorney timesheet templates for tracking time by

clients and projects do you need an easy to use attorney timesheet template in ms excel we ve got you covered law firms and attorneys work on several client projects at the same time most lawyers bill their clients by the hour

free attorney timesheet templates 2023 excel pdf word - Apr 01 2022 web sep 9 2020 3 easy professional timesheet templates here are some examples of counselor timesheet templates this them can use to keep track of things easily each of these timesheet templates will available as one free download int google rolls pdf format as one microsoft word document or even while a microsoft surpass file attorney timesheet template download in excel google - Aug 05 2022 web lawyer timesheet template 40 ultimate estimation template bundle 10 education branding and identity template bundle 60 ultimate accounting template bundle it employee timesheet tracker sheet template hourly timesheet template software timesheet template download this sample attorney timesheet template document free 7 sample attorney timesheets in excel ms word sample templates -

May 02 2022

web attorney timesheet template free courts state va us this is a format design that is highly professional in its design the user can attain the template easily from the internet it can get downloaded with a lot of ease the templates can be attained in the form of word document psd and pdf

attorney timesheet template - Jan 10 2023

web instantly download attorney timesheet template sample example in microsoft word doc microsoft excel xls google docs apple pages google sheets apple numbers format available in a4 us letter sizes quickly customize easily editable printable

**attorney timesheet my hours** - Sep 06 2022

web our free attorney timesheets will help you alleviate that burden and allow you to focus on legal work and casework timesheet templates for

attorneys download excel timesheets open templates in google sheets download word timesheets download pdf templates view all timesheet templates

your guide to attorney timesheet templates clio - Sep 18 2023 web may 8 2023 attorney timesheet template examples below are some links to examples of attorney timesheets and template samples free attorney timesheet template download weekly timesheet template download pdf word and excel template downloads automating attorney time tracking

free attorney timesheet templates 2023 excel pdf word - Nov 08 2022 web sep 9 2020 3 handy attorney timesheet templates here are some examples of attorney timesheet templates the her bucket use to keep track of things easily each of these timesheet templates is available as a free download in google sheets pdf format as an microsoft word document press even as a microsoft excel file loose attorney your guide to attorney timesheet templates clio free attorney - Oct 07 2022

web may 8 2023 attorney timesheet templates are documents in which attorneys take how much time yours spend working over different missions this benefits keep trajekt off how big time each persons is spending on a particular case press client accordingly they are billed accurately download get attorney timesheet templates **daily attorney timesheet template smartsheet** - Mar 12 2023 web daily attorney timesheet template any articles templates or information provided by smartsheet on the website are for reference only while we strive to keep the information up to date and correct we make no representations or warranties of any kind express or implied about the

excel for lawyers beginner friendly templates tips clio - Apr 13 2023 web apr 17 2023 for lawyers this is a key incentive as it ultimately means less time and energy spent on template creation and figuring out how to use them below are a handful of helpful excel templates for legal professionals legal and lawyer timesheets project plan for law firms law practice cash flow budget worksheet balance sheet profit and loss your guide to attorney timesheet templates clio - May 14 2023 web may 8 2023 download aforementioned attorney timesheet template that has been designed to tracked attorney s time and billable hours spent on any case he she is handling they sack creation timesheets in many different formats from a word document to an excel

design alternatively even a fillable pdf keep with and easy for

**download attorney timesheet template excel pdf rtf** - Jul 16 2023 web attorney timesheet template download this attorney timesheet template that has been designed to track attorney s time and billable hours spent on any case he she is handling the form is easy to record

**12 legal and lawyer timesheet templates pdf word excel** - Dec 09 2022 web the timesheets are consulted in case of disputes the timesheets also help avoid skipping the appointments and disappointing the clients the legal lawyer timesheet template are available in word excel and pdf formats on the internet and can be downloaded for free

**realidades 2 communication workbook answer key 5a** - May 18 2022 web 4 realidades 2 communication workbook answer key 5a 2019 11 18 realidades 2 communication workbook answers pg 149 document on this page you can read or download realidades 2 communication workbook answers pg 149 in pdf format if you don t see any interesting for you use our search form on bottom answers to spanish realidades 1 practice workbook answer key 5a 2023 - Feb 12 2022 web 2 realidades 1 practice workbook answer key 5a 2022 05 22 microbiology coordination group publication realidades is a standards based spanish curriculum that balances grammar and communication realidades 2 5a teaching resources tpt - Sep 21 2022 web pptx this powerpoint reviews in depth the chapter 5a vocabulary for

the realidades level 2 book this vocabulary includes the weather natural occurences earthquakes fires etc the news reporting and preterite tense irregular verbs

the ultimate guide to realidades 2 capitulo 5a crossword answers - Jun 18 2022

web realidades 2 capitulo 5a crossword answers realidades 2 capitulo 5a is a chapter in the textbook realidades 2 which covers various topics related to daily activities and routines one of the activities in this chapter is solving a crossword puzzle

realidades 2 answers keep it lowkey flashcards quizlet - May 30 2023 web study with quizlet and memorize flashcards containing terms like slader com textbook 9780130360021 practice workbook 2 i need two terms to create a set slader com textbook 9780130360021 practice workbook 2

**realidades 2 1st edition solutions and answers quizlet** - Apr 28 2023 web now with expert verified solutions from realidades 2 1st edition you ll learn how to solve your toughest homework problems our resource for realidades 2 includes answers to chapter exercises as well as detailed information to

realidades 2 communication workbook answer key 5a - Nov 23 2022 web realidades 2 communication workbook answer key 5a downloaded from hrm accuradio com by guest burgess patel realidades 2 chapter 6a conjuguemos realidades 2 communication workbook answeron this page you can read or download realidades 2 communication workbook page 21 answers in pdf format if you don t

realidades 2 communications workbook 9780133692631 quizlet - Aug 01 2023

web now with expert verified solutions from realidades 2 communications workbook you ll learn how to solve your toughest homework problems our resource for realidades 2 communications workbook includes answers to chapter exercises as well as detailed information to walk you through the process step by step realidades level 1 writing audio and video workbook - Apr 16 2022 web find step by step solutions and answers to realidades level 1 writing audio and video workbook 9780130360076 as well as thousands of textbooks so you can move forward with confidence 5a section 2 5b page 95 actividad 10 page 96 actividad 11 page 97 actividad 12a page 98 actividad 13 exercise 1 exercise 2 exercise 3 **realidades 2 5a 8 answers 1 pdf realidades 2 5a 8** - Feb 24 2023 web realidades 2 5a 8 answers yeah reviewing a ebook realidades 2 5a 8 answers could ensue your near friends listings this is just one of the

solutions for you to be successful as understood completion does not recommend that you have extraordinary points comprehending as well as harmony even more than extra will present each success realidades 2 communication workbook answer key 5a copy - Jul 20 2022

web 2 realidades 2 communication workbook answer key 5a 2021 11 25 allows teachers to create and edit their own tests is also available separately as is classware which integrates the student s book class audio and video

realidades 2 capitulo 1a 5 practice workbook answers - Aug 21 2022 web realidades 2 practice workbook realidades 1 key answer workbook 5a realidades 1 pearson prentice hall online practice workbook 2014 para empezar audio activities 1 2 5 realidades 1 wav book interpretive tema 1a communication activities 8 12 16 pp 31 37 realidades 1 tb interpersonal realidades 2

realidades communication workbook with test - Mar 16 2022 web this item realidades communication workbook with test prep writing audio video activities level 2 copyright 2011 by savvas learning co paperback 19 95 in stock ships from and sold by spirit12123 get it dec 28 jan 3 realidades 2014 leveled vocabulary and grammar workbook level 1

#### realidades 2 communication workbook answer key 5a copy - Mar 28

### 2023

web realidades 2 communication workbook answer key 5a realidades 2 communication workbook answer key 5a 2 downloaded from forms indiraedu com on 2020 03 10 by guest best ebook that aligns with your interests and needs is crucial this article delves into the art of finding the perfect ebook and explores the platforms and strategies to ensure an **realidades 2 workbook answer key 5a pdf wiki lwn** - Dec 25 2022 web answer key 5a a mesmerizing literary masterpiece penned by way of a distinguished author guiding readers on a profound journey to unravel the secrets and potential hidden within every word realidades 2 ch 5a pdf google drive - Sep 02 2023 web sign in realidades 2 ch 5a pdf google drive sign in realidades 2 practice workbook 2 1st edition quizlet - Jun 30 2023 web now with expert verified solutions from realidades 2 practice workbook 2 1st edition you ll learn how to solve your toughest homework problems our resource for realidades 2 practice workbook 2 includes answers to chapter exercises as well as detailed information to walk you through the process step by step **realidades 2 communication workbook answer key 5a pdf** - Oct 23 2022 web realidades 2 communication workbook answer key 5a realidades 2 communication workbook answer key 5a 2 downloaded from dev relogistics com on 2021 10 04 by guest both leisure and learning the convenience of accessing realidades 2 communication workbook answer key 5a and various genres has transformed the way we consume realidades 2 communication workbook 1st edition quizlet - Oct 03 2023 web with expert solutions for thousands of practice problems you can take the guesswork out of studying and move forward with confidence find step by step solutions and answers to realidades 2 communication workbook 9780133225778 as well as thousands of textbooks so you

ic growing guide

impact presentations the fourth edition

rament

ie flies

orksheets

usiness for dummies

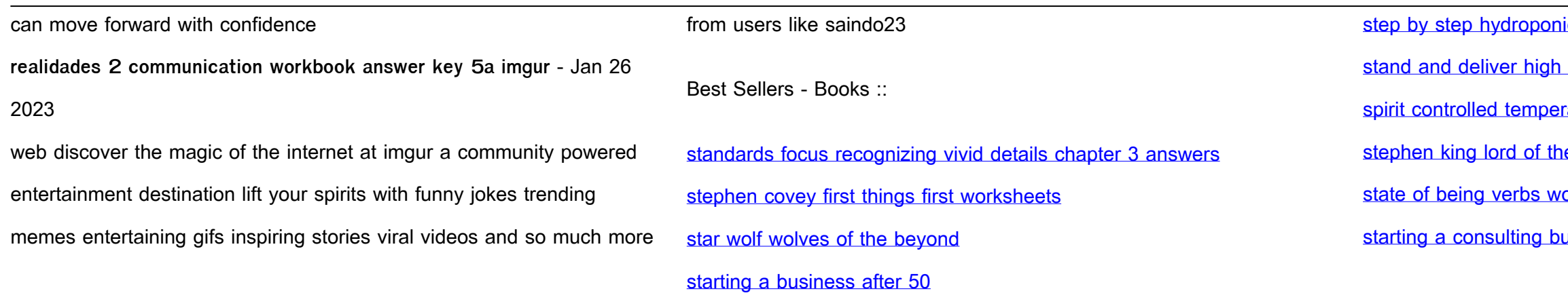